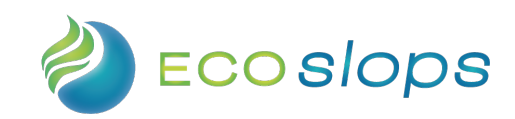

# **Comment remplir le formulaire de vote si vous ne participez pas physiquement à l'assemblée générale ?**

# **ETAPE 1 – Choisissez votre mode de participation**

# • **Pouvoir à une personne dénommée**

Les actionnaires pourront choisir de donnermandat à la personne de leur choix en **noircissantla case « Je donne pouvoir à » et en indiquant l'identité de leur mandataire.**

Pour être pris en compte, les mandats doivent parvenir jusqu'au quatrième jour précédant la date de l'assemblée générale.

**Le mandataire ne pourra représenter physiquement l'actionnaire à l'assemblée.** Le mandataire devra alors adresser ses instructions pour l'exercice des mandats dont il dispose sous la forme du formulaire de vote par correspondance (cf ci- dessous) à l'adresse électronique suivante : serviceproxy@cic.fr, au plus tard le quatrième jour précédant la date de l'assemblée. Le formulaire devra porter les nom, prénom et adresse du mandataire, la mention « En qualité de mandataire de [*en précisant l'identité de l'actionnaire qu'il représente*] ».

## • **Vous désirez voter par correspondance**

#### **Concernant les résolutions inscrites à l'ordre du jour :**

- **P**our voter OUI à une résolution, laissez vide la case du numéro correspondant à cette résolution
- Pour voter NON à une résolution, noircissez la case « Non » du numéro correspondant à cette résolution
- Pour vous ABSTENIR, noircissez la case « Abs. » du numéro correspondant à cette résolution

#### **Concernant les amendements ou résolutions nouvelles qui pourraient être déposées :**

A défaut de choix pour l'une des modalités ci-après, votre vote sera considéré comme négatif. Si vous ne souhaitez pas émettre un vote négatif, vous pouvez au choix :

- soit donner pouvoir au Président de l'Assemblée générale,
- soit vous abstenir.

En revanche, il n'est pas possible de donner pouvoir à une personne nommément désignée.

ECOSLOPS S.A au capital de 5 180 576 €

\_\_\_\_\_\_\_\_\_\_\_\_\_\_\_\_\_\_\_\_\_\_\_\_\_\_\_\_\_\_\_\_\_\_\_\_\_\_\_\_\_\_\_\_\_\_\_\_\_\_\_\_\_\_\_\_\_\_\_\_\_\_\_\_\_\_\_\_\_\_\_\_\_\_\_\_\_\_\_\_\_\_\_\_\_\_\_\_\_\_

Siège social : 7, rue Henri ROCHEFORT 75017 PARIS

R.C.S. de PARIS 514 197 995

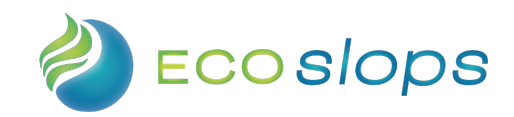

# • **Vous désirez donner pouvoir au Président de l'Assemblée**

# **Pour donner pouvoir au président qui vous représentera à l'assemblée, noircissez la case « Je donne Pouvoir au Présidentde l'Assemblée Générale »**

Pour tout pouvoir au Président de l'assemblée générale, conformément aux dispositions de l'article L 225-106 du Code de commerce, celui-ci émet un vote favorable à l'adoption des projets de résolution présentés ou agréés par le conseil d'administration, selon le cas, et un vote défavorable à l'adoption de tous les autres projets de résolution.

## **ETAPE 2 – Remplissez vos coordonnées**

**Inscrivez** vos **nom**, **prénom** et **adresse** ou vérifiez-les s'ils y figurent. *(cf ci-dessus pour le cas particulier du mandataire qui adresse un vote par correspondance)*

Aucune modification de coordonnées ne peut être transmise via le formulaire

**ETAPE 3 – Pour les actionnaires au porteur, il convient de vous rapprocher de votre teneur decompte (pour qu'il joigne une attestation d'inscription en compte)**

**ETAPE 4 – Date et signature**

Quel que soit votre choix, **datez** et **signez** le formulaire

ECOSLOPS S.A au capital de 5 180 576 €

\_\_\_\_\_\_\_\_\_\_\_\_\_\_\_\_\_\_\_\_\_\_\_\_\_\_\_\_\_\_\_\_\_\_\_\_\_\_\_\_\_\_\_\_\_\_\_\_\_\_\_\_\_\_\_\_\_\_\_\_\_\_\_\_\_\_\_\_\_\_\_\_\_\_\_\_\_\_\_\_\_\_\_\_\_\_\_\_\_\_

Siège social : 7, rue Henri ROCHEFORT 75017 PARIS

R.C.S. de PARIS 514 197 995